# **qbbottom**

[ [Description](#page-0-0) ] [ [Usage](#page-0-1) ] [ [Options](#page-0-2) ] [ [Notes](#page-0-3) ] [ [Examples](#page-0-4) ] [ [See also](#page-1-0) ]

# <span id="page-0-0"></span>**Description**

**qbbottom** requests the Supervisor to move a job/jobs below other jobs having the same priority.

## <span id="page-0-1"></span>**Usage**

qbbottom [options] jobID… | 0

where JobID is one or more job IDs, and 0 is a wild card token representing all the user's jobs.

# <span id="page-0-2"></span>**Options**

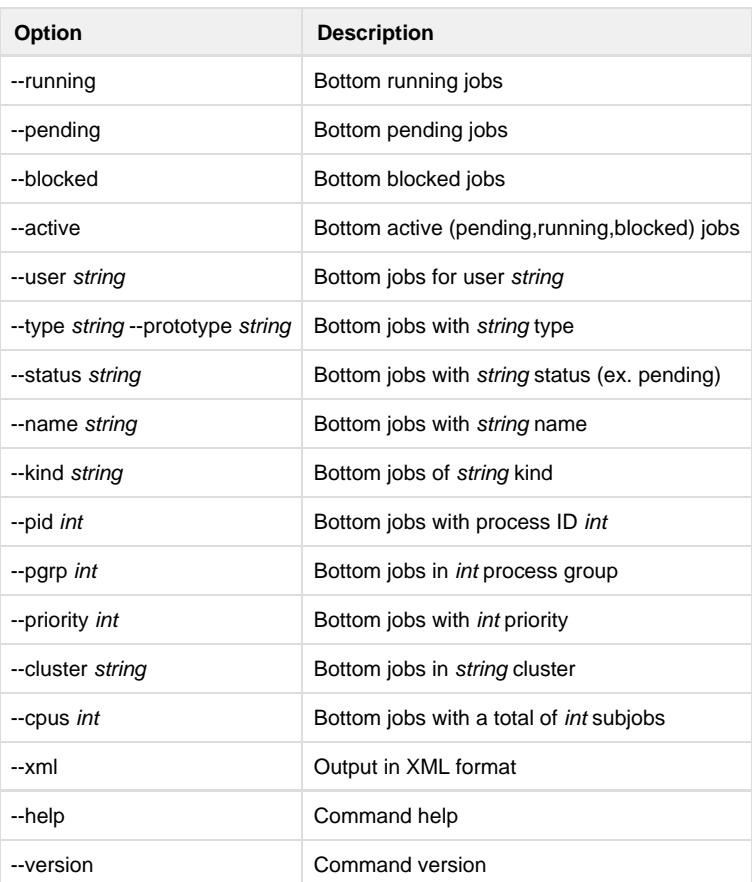

## <span id="page-0-3"></span>**Notes**

### <span id="page-0-4"></span>**Examples**

Move job 12345 to the bottom of the queue within the priority:

% **qbbottom 12345**

Move all of user anthony's jobs:

% **qbbottom --user anthony 0**

Move all of user anthony's jobs which are running:

% **qbbottom --running --user anthony 0**

#### <span id="page-1-0"></span>**See also**

[qbmodify](http://docs.pipelinefx.com/display/QUBE/qbmodify)

[qbtop](http://docs.pipelinefx.com/display/QUBE/qbtop)